# Politechnika Krakowska im. Tadeusza Kościuszki

# Karta przedmiotu

obowiązuje studentów rozpoczynających studia w roku akademickim 2012/2013

Wydział Architektury

Kierunek studiów: Architektura Profil: Ogólnoakademicki

Forma sudiów: niestacjonarne **Kod kierunku: AiU** 

Stopień studiów: I

Specjalności: Bez specjalności

## 1 Informacje o przedmiocie

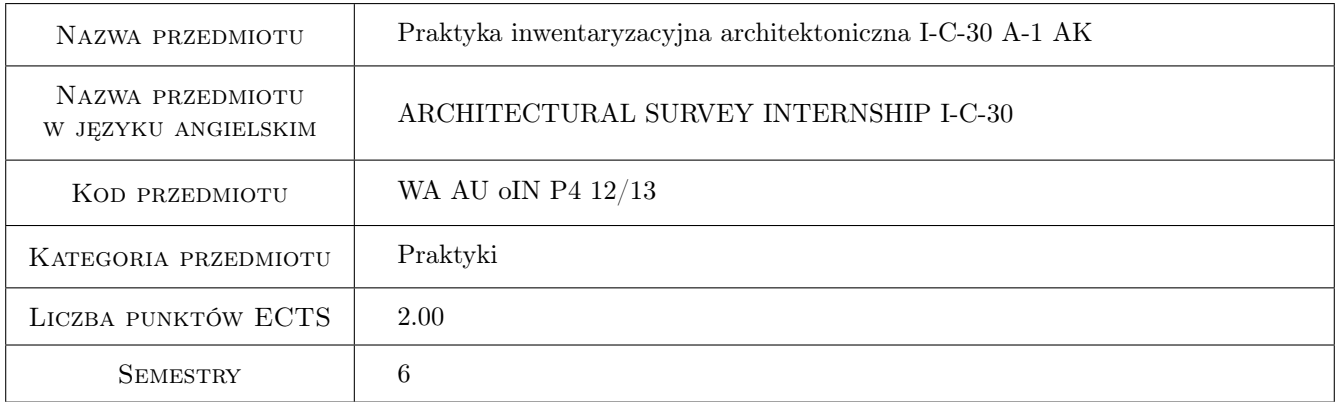

## 2 Rodzaj zajęć, liczba godzin w planie studiów

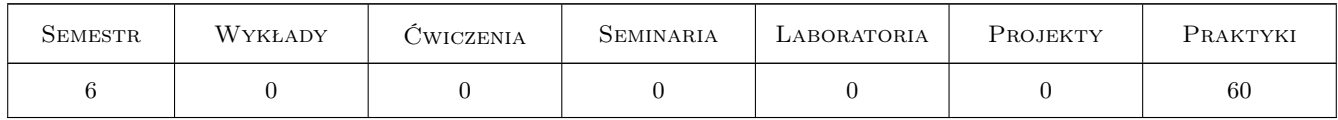

## 3 Cele przedmiotu

Cel 1 1. Zapoznanie studentów z celem i metodami sporządzania dokumentacji inwentaryzacyjnej

- Cel 2 2. Zapoznanie studentów ze sposobem wykonywania notat terenowych, z określeniem zakresu prac mierniczych, metodami pomiarów i sposobem opracowania wyników pomiarów.
- Cel 3 3. Nabycie umiejętności pracy zespołowej
- Cel 4 4.Zwrócenie uwagi na przepisy bezpieczeństwa i higieny pracy podczas wykonywania pomiarów

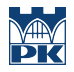

Cel 5 Umiejętność rozumienia form i stylistyki obiektów architektonicznych, ich estetyki i konstrukcji

## 4 Wymagania wstępne w zakresie wiedzy, umiejętności i innych **KOMPETENCJI**

1 brak

#### 5 Efekty kształcenia

- EK1 Umiejętności 1. Student potrafi sporządzać odręczne rysunki inwentaryzacyjne w terenie, właściwie wykonywać pomiary i nanosić je na rysunki
- EK2 Umiejętności 2. Na podstawie prac terenowych potrafi sporządzić dokumentację inwentaryzacyjną, spełniającą wymogi techniczne jak i estetyczne.
- EK3 Wiedza 3. Potrafi korzystać z różnych źródeł informacji
- EK4 Umiejętności 4. Nabiera umiejętności pracy zespołowej i współodpowiedzialności za wykonane zadanie
- EK5 Wiedza 5. Poprzez analityczny, bezpośredni kontakt z inwentaryzowanym obiektem, poszerza znajomość z zakresu historii architektury, budownictwa i konstrukcji

## 6 Treści programowe

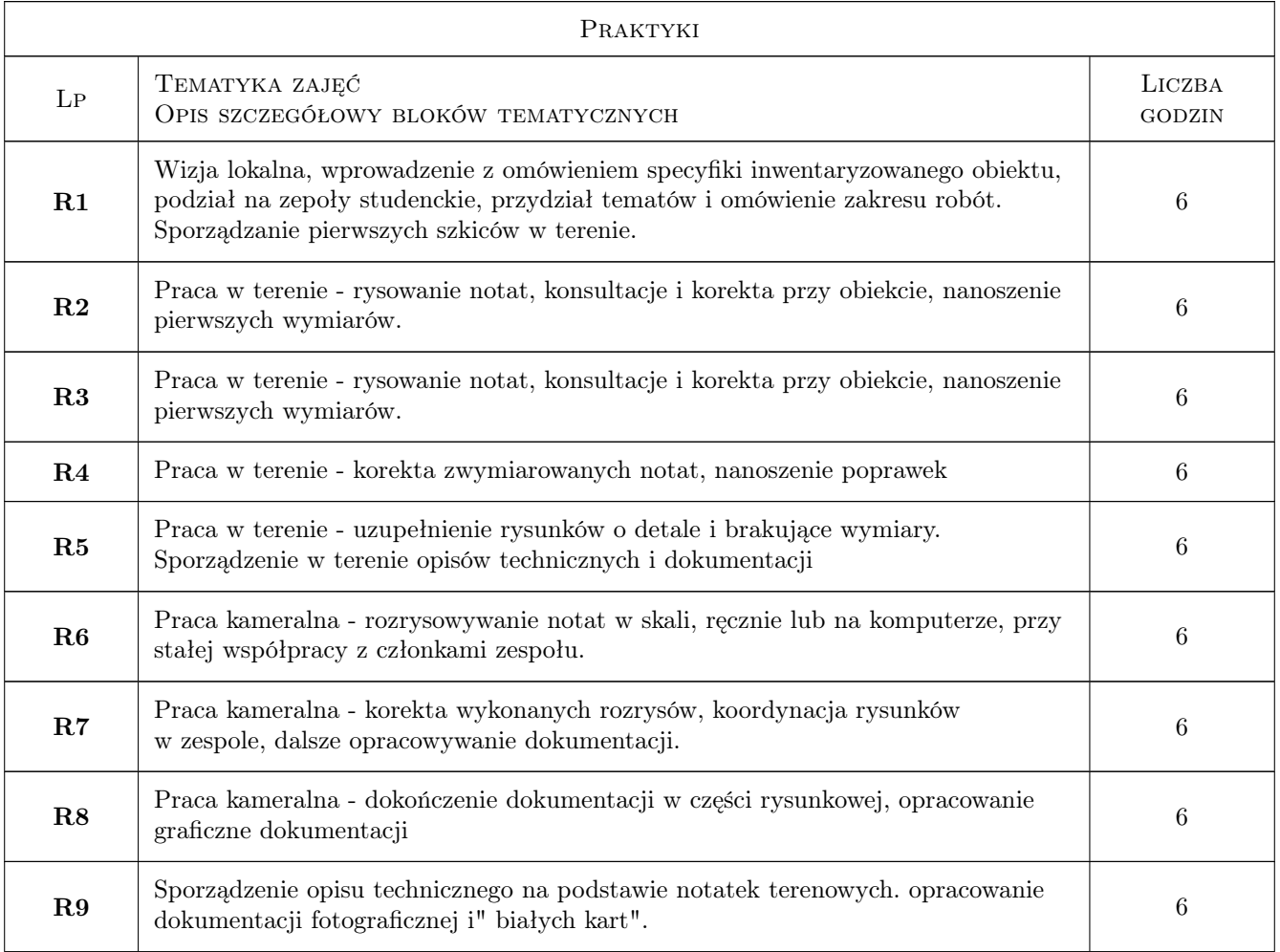

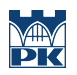

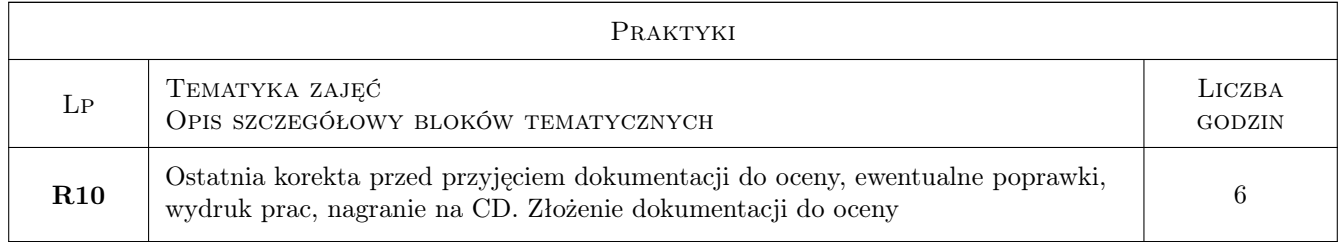

## 7 Narzędzia dydaktyczne

- N1 Praca w grupach
- N2 Konsultacje
- N3 Dyskusja
- N4 Inne

## 8 Obciążenie pracą studenta

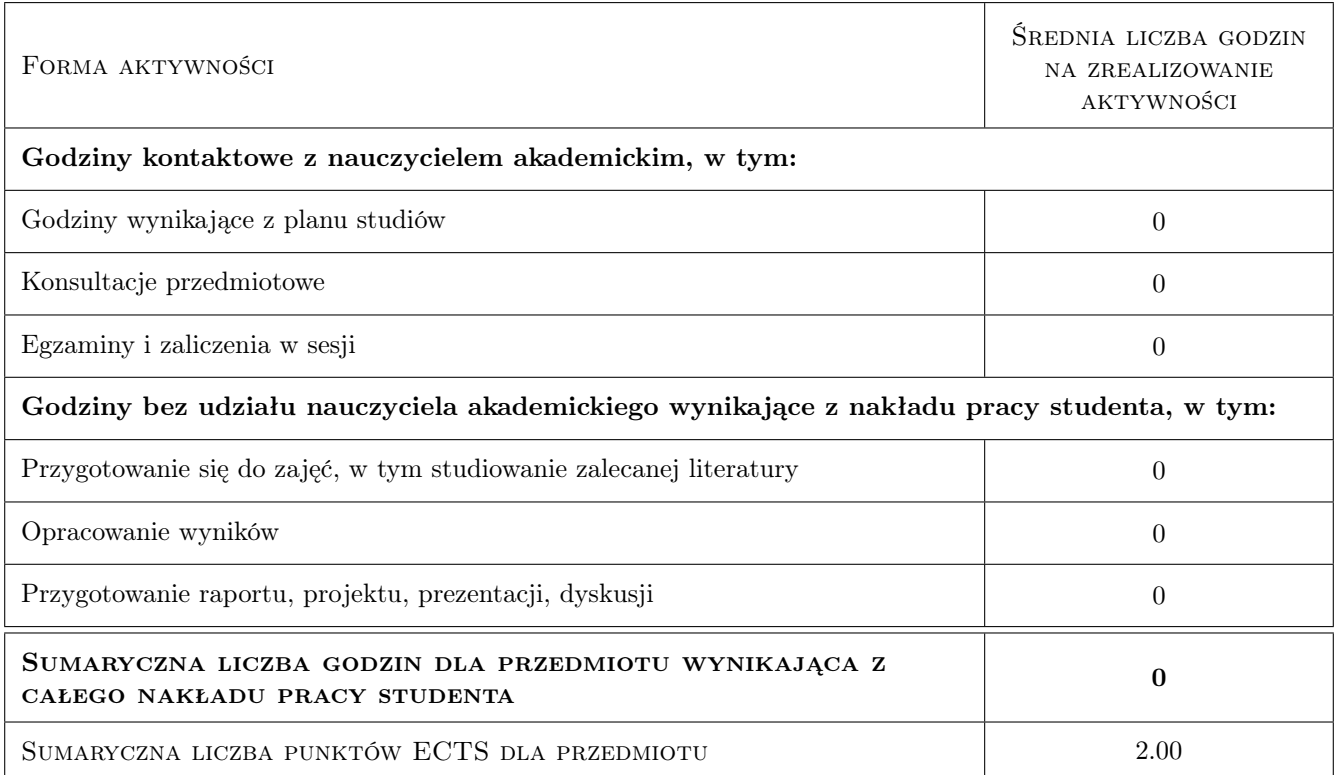

## 9 Sposoby oceny

#### Ocena formująca

F1 Ćwiczenie praktyczne

#### Ocena podsumowująca

P1 Średnia ważona ocen formujących

#### Ocena aktywności bez udziału nauczyciela

B1 Ćwiczenie praktyczne

## Kryteria oceny

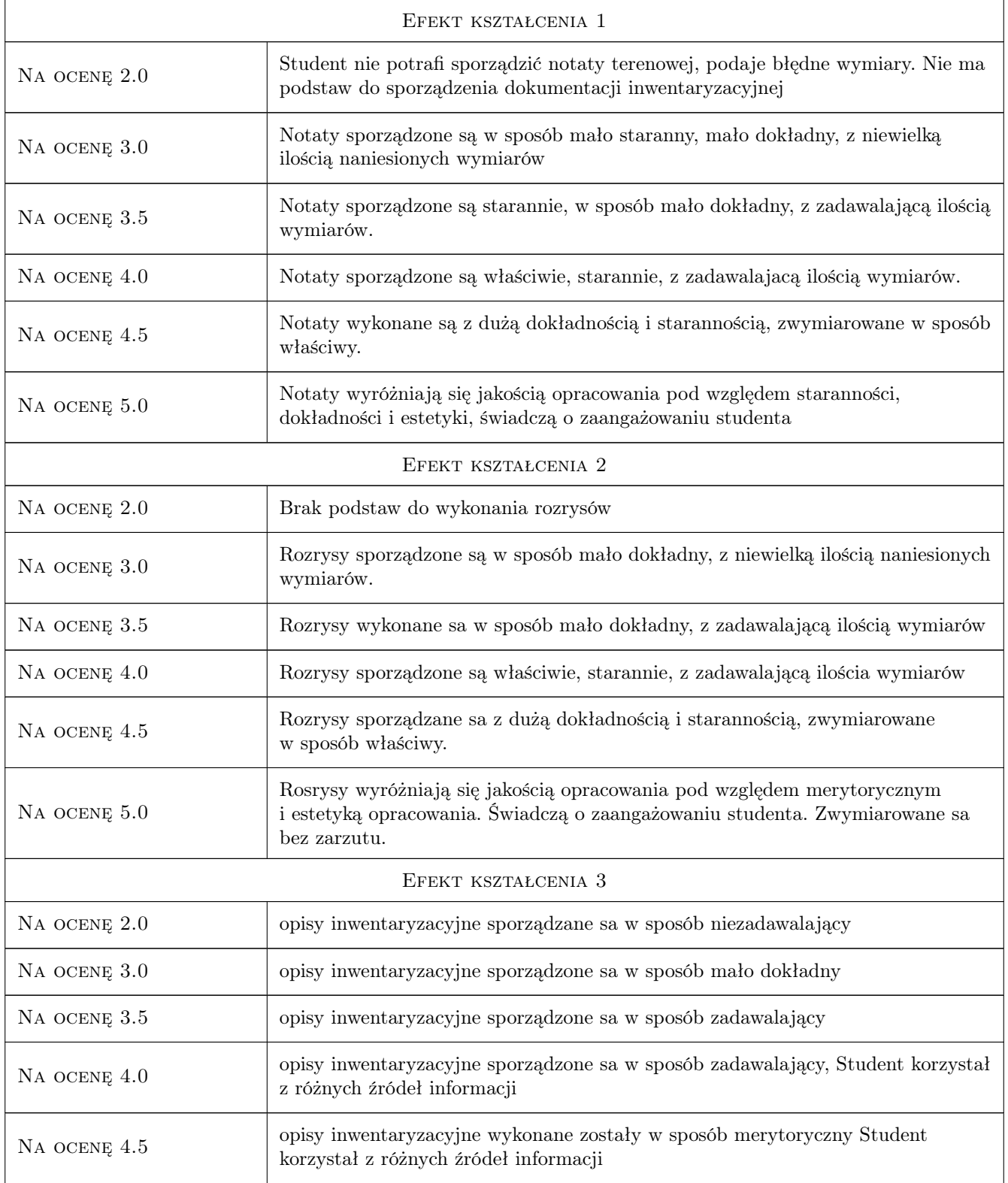

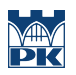

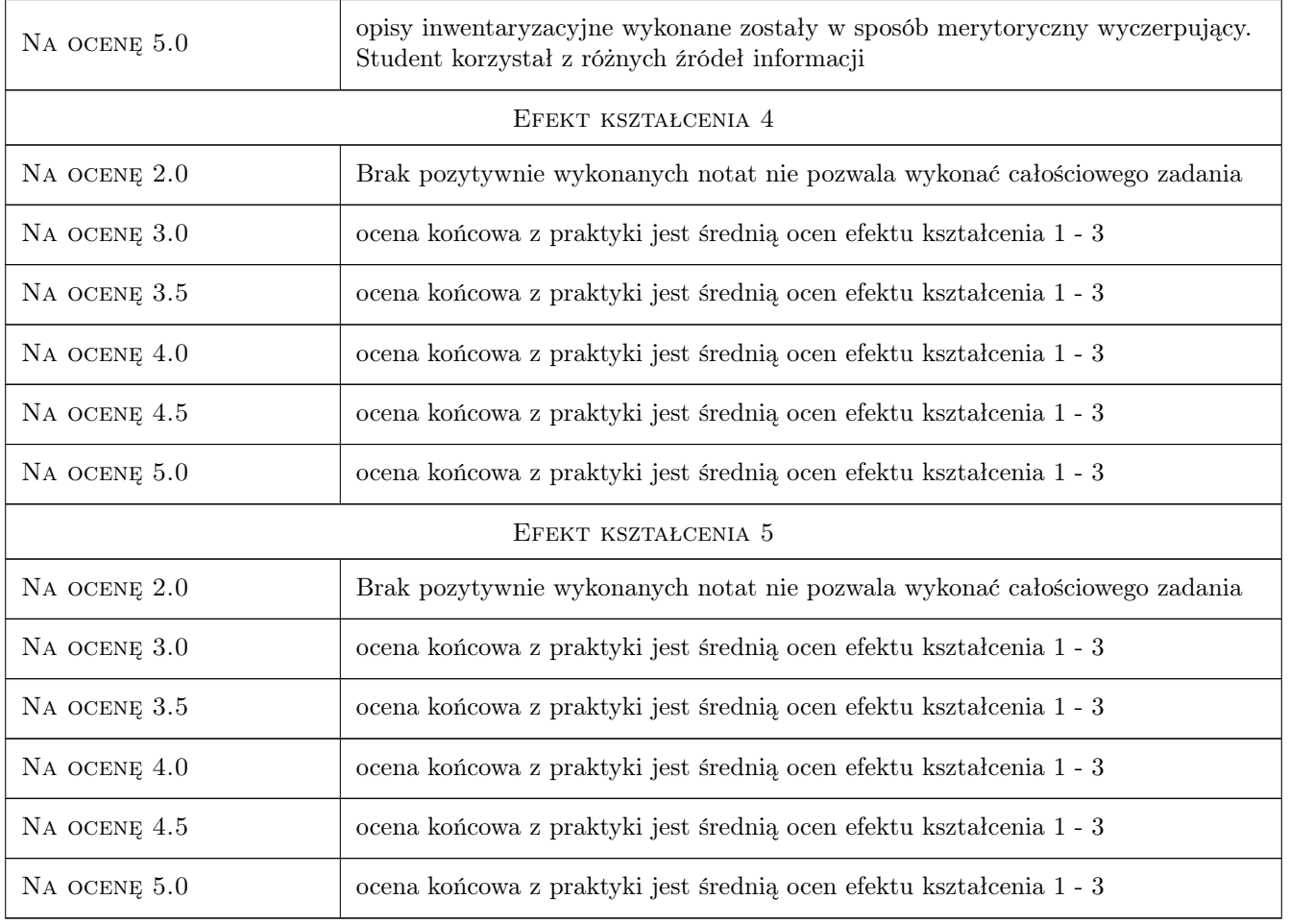

# 10 Macierz realizacji przedmiotu

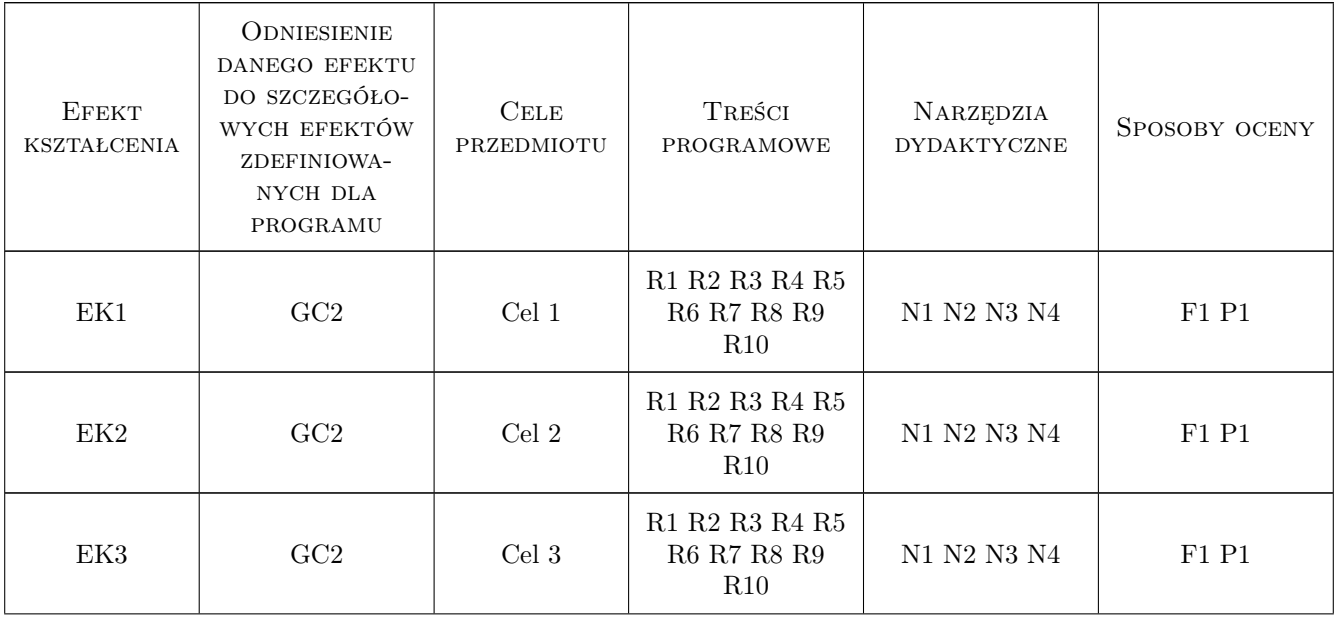

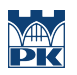

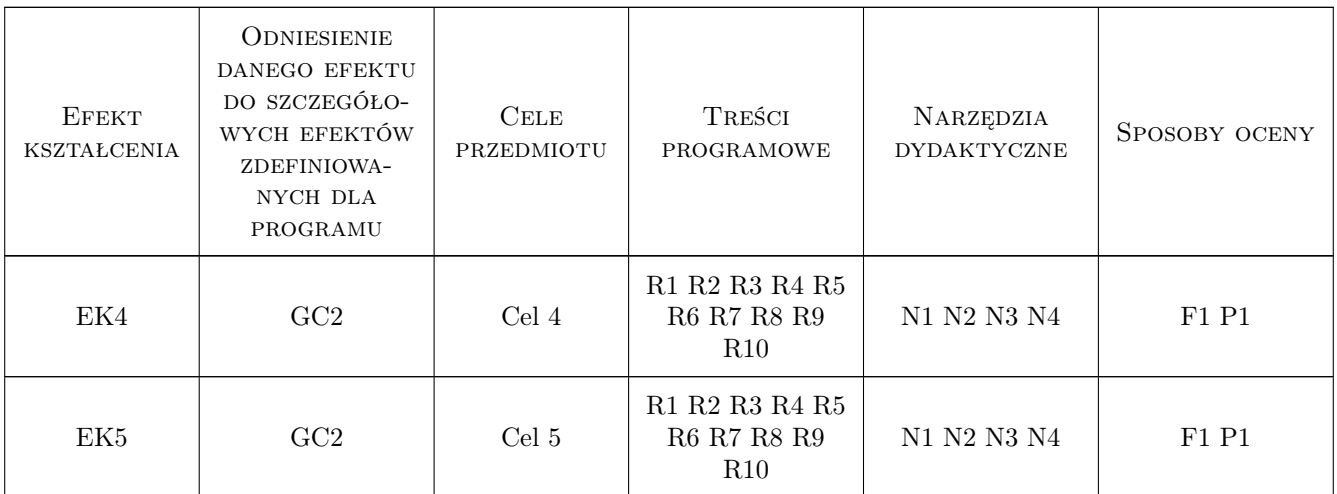

## 11 WYKAZ LITERATURY

#### Literatura podstawowa

- [1 ] M. Odlanicki Poczbut Geodezja, W-wa, 1981, PPWK
- [2 ] M.Odlanicki Poczbut Zarys miernictwa dla architektów, K-ów, 1949, PWN
- [3 ] M. Brykowska Metody pomiarów i badań zabytków architektury, W-wa, 2003, PW

#### Literatura uzupełniająca

[1 ] W.M Francuz — Prowadzenie prac mierniczych, Radom, 2005, Instytut Technologii Eksploatacji-Państwowy Instytut Badawczy

#### Literatura dodatkowa

[1 ] Literatura uzupełniająca, związana z inwentaryzowanym obiektem

### 12 Informacje o nauczycielach akademickich

#### Osoba odpowiedzialna za kartę

mgr inż. arch. Elżbieta Frankowska-Cząstka (kontakt: efc@autograf.pl)

#### Osoby prowadzące przedmiot

- 1 prof. zw. dr hab.inż arch. Andrzej Kadłuczka (kontakt: )
- 2 dr inż arch. Anna Bojęś-Białasik (kontakt: annabialasik@interia.pl)
- 3 dr inż arch. Elżbieta Waszczyszyn (kontakt: ewaszcz@pk.edu.pl)
- 4 dr inż arch. Jacek Czechowicz (kontakt: jacekcze@poczta.fm)
- 5 dr inż Ewa Sadowska (kontakt: ewas@pk.edu.pl)
- 6 dr inż arch. Łukasz Stożek (kontakt: lukastozek@wp.pl)

7 dr inż arch. Dominika Kuśnierz-Krupa (kontakt: krupa@architekci.pl)

8 dr inż arch. Jolanta Sroczyńska (kontakt: jolanta.sroczynska@gmail.pl)

9 dr inż arch. Marta Urbańska (kontakt: martaannaurbanska@o2.pl)

10 dr inż arch. Jacek Czubiński (kontakt: jacek.czubinski@wp.pl)

11 dr Klaudia Stala (kontakt: neferit@interia.pl)

12 dr sztuk pięknych Katarzyna Kadłuczka (kontakt: katharzis@o2.pl)

13 mgr inż arch Elżbieta Frankowska-Cząstka (kontakt: efc@autograf.pl)

## 13 Zatwierdzenie karty przedmiotu do realizacji

(miejscowość, data) (odpowiedzialny za przedmiot) (dziekan)

PRZYJMUJĘ DO REALIZACJI (data i podpisy osób prowadzących przedmiot)

. . .